# Laser und nichtlineare Optik

Aufbau und Funktionsweise eines Laser, Generierung und Charakterisierung ultrakurzer Lichtimpulse, Erzeugung optischer Oberwellen

> Betreuer: Vahe Shirvanyan (vahe.shirvanyan@tum.de)

## 1 Einleitung

In diesem Versuch des Fortgeschrittenen-Praktikums wird Ihnen ein Gerät nähergebracht, welches wie kaum ein anderes unser heutiges Leben mit prägt. Sie sollen sich die Grundlagen des Lasers erarbeiten und die wichtigsten Bestandteile eines Lasers während der Praktikumsdurchführung kennenlernen.

Im zweiten Teil werden die Grundlagen der nichtlinearen Optik diskutiert, welche die Wechselwirkung von Licht mit Materie bei hohen Lichtintensitäten beschreibt.

Damit dieses Praktikum Ihnen wirklich von Nutzen sein kann, ist eine sorgfältige Vorbereitung unerlässlich.

**?** Bitte lesen Sie die Praktikumsanleitung genau und erarbeiten Sie die gestellten Fragen.

## 2 Physikalische Grundlagen

## 2.1 Wechselwirkung von Licht und Materie: Absorption und Emission

Übergänge in einem Molekül oder Atom sollen vereinfacht wiedergegeben werden. Zunächst beschränken wir uns auf zwei Energieniveaus  $|1 \rangle$  und  $|2 \rangle$ , deren Energieabstand  $E_2 - E_1 = \hbar \omega$  beträgt ( $\omega$  = Frequenz des resonanten Strahlungsfeldes; Energieerhaltung!).

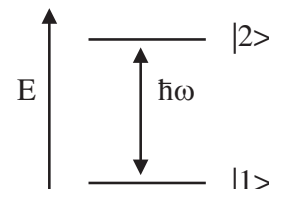

Die Wechselwirkung mit dem Strahlungsfeld geschieht (meist) durch elektrische Dipolkopplung.

Folgende Situationen treten auf:

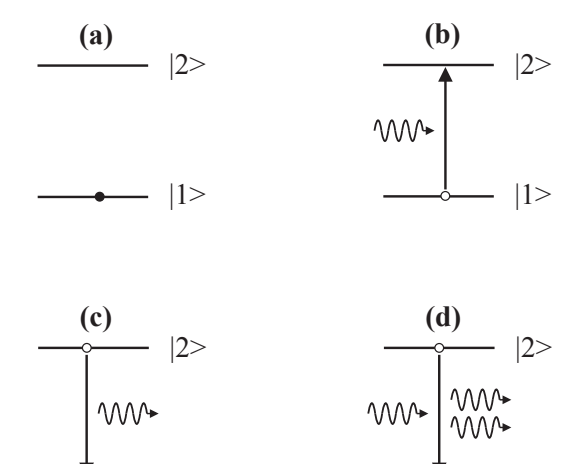

#### (a) Grundzustand:

Ein isoliertes Atom im Grundzustand ändert seinen Zustand nicht.

 $|1>$ 

#### (b) Absorption:

Atome oder Moleküle, die sich im Zustand  $|1 \rangle$  befinden (Besetzungsdichte  $n_1$ , absorbieren Photonen (Dichte  $n_q$ ) mit passender Frequenz und gehen in den Zustand  $|2>$  über.

$$
\frac{\partial n_q}{\partial x} = -\sigma n_1 n_q; \quad \frac{\partial n_q}{\partial t} = -\sigma c n_1 n_q \tag{1}
$$

 $|1>$ 

 $n_1, n_q$  Zustands-/Teilchendichte in  $\text{ (cm}^{-3}\text{)}$   $x = \text{Propagation}$  $\sigma =$  Absorptionswirkungsquerschnitt (cm<sup>2</sup>)  $c =$  Lichtgeschwindigkeit

#### (c) Spontane Emission:

Moleküle oder Atome im Zustand  $|2 \rangle$  (Dichte  $n_2$ ) können durch Abstrahlen eines Photons mit der Frequenz  $\omega$  in den Zustand  $|1 \rangle$  übergehen.

$$
\frac{\partial n_2}{\partial t} = -\frac{n_2}{\tau} \tag{2}
$$

 $\tau =$  Lebensdauer des Zustandes  $|2>$ .

#### (d) Induzierte Emission:

Moleküle oder Atome im Zustand  $|2 >$  können durch Einstrahlung von Photonen mit der Frequenz  $\omega$  in den Zustand  $|1 \rangle$  übergeführt werden. Die Energiedifferenz wird in Form eines Photons emittiert, das dieselbe Frequenz, Richtung und Phase wie das einfallende Photon besitzt.

$$
\frac{\partial n_1}{\partial t} = \sigma' c n_2 n_q; \quad \frac{\partial n_q}{\partial t} = \sigma' c n_2 n_q \tag{3}
$$

 $\sigma' =$  Wirkungsquerschnitt für stimulierte Emission (cm<sup>2</sup>)

Für ein Zweiniveausystem gilt:

$$
\sigma' = \sigma. \tag{4}
$$

Die Prozesse b) und d) lassen sich für ein Zweiniveausystem wie folgt zusammenfassen:

$$
\frac{\partial n_q}{\partial t} = \sigma n_q c \cdot (n_2 - n_1) = \sigma n_q c \Delta n \tag{5}
$$

 $\Delta n =$  Besetzungsinversion

Wegen  $\frac{\partial n_2}{\partial t} + \frac{\partial n_1}{\partial t} = 0$  und Berücksichtigung der Verluste  $\delta$  pro Zeiteinheit durch Streuung, Absorption von Verunreinigungen oder anderen Systemverlusten, lässt sich Gleichung 5 umschreiben:

$$
n_q(t) = n_q(t=0) \cdot e^{(\sigma(n_2 - n_1)t - \delta t) \cdot c}
$$
\n
$$
(6)
$$

Verstärkung des Lichtfeldes tritt auf für  $\sigma(n_2 - n_1) > \delta$ . Um dies zu erreichen, muss Niveau 2 stärker besetzt sein als Niveau 1 (Besetzungsinversion).

Der Laserubergang ist spektral nicht, wie bei obiger Ableitung angenommen, belie- ¨ big scharf, sondern weist eine charakteristische Breite auf. Zwei Verbreiterungsmechanismen können unterschieden werden:

- homogene Verbreiterung
- inhomogene Verbreiterung

Es hängt entschieden vom jeweiligen Lasermedium und den Arbeitsbedingungen (z.B. Druck und Temperatur bei Gaslasern) ab, welcher Verbreiterungsmechanismus dominant ist.

Aus diesen Aussage folgt auch, dass  $\sigma = \sigma(\nu)$  eine Funktion der Frequenz ist.

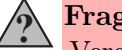

Frage 1:

Vergleichen Sie die induzierte Emission mit der spontanen Emission: bezüglich a) räumlicher Abstrahlcharakteristik und b) zeitliche Abstrahlcharakteristik

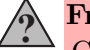

Frage 2:

Geben Sie Beispiele für homogene und inhomogene Verbreiterungsmechanismen von Absorptionslinien an.

#### 2.2 Funktionsweise des Lasers

Ein Neodym-Ion, eingebaut in einem YLF-Kristall (Yttriumlithiumfluorid), kann vereinfacht mit dem in Abb. 1 dargestellten Energieniveauschema beschrieben werden:

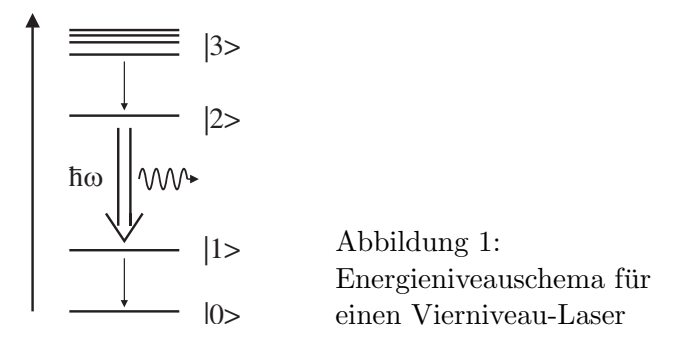

Übergänge von den Pumpniveaus  $|3 \rangle$ zum oberen Laserniveau  $|2 \rangle$  und vom unteren Laserniveau |1 > zum Grundzustand |0 > erfolgen sehr schnell (ca. 10−<sup>12</sup> s) und strahlungslos (=Wärme), wohingegen Zustand  $|2\rangle$  eine wesentlich längere Lebensdauer aufweist (ca. 3·10−<sup>4</sup> s). Pumplicht kann nun in den Pumpniveaus absorbiert werden und zu einer hohen Bevölkerung des oberen Laserniveaus führen. Somit wird nach Gleichung 6 Verstärkung von Licht der Frequenz  $\omega$  auftreten.

Um die durch das Pumplicht erzeugte Besetzungsinversion mehrmals zur Verstärkung zu nutzen, befindet sich das aktive Lasermaterial zwischen zwei Spiegeln mit Reflexionsfaktoren  $R_1$  und  $R_2$  (Abb. 2). Die Spiegel bilden den optischen Resonator des Lasers. Lasertätigkeit beginnt mit einem spontan emittierten Photon, das zufällig

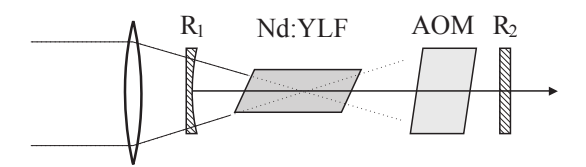

Abbildung 2: Prinzip eines Laser-Resonators

senkrecht zu den Spiegeln emittiert wird. Sie endet zeitlich, wenn die notwendige Besetzungsinversion abgebaut ist (z.B. Ende des Pumpvorgangs). Uber den teildurchlässigen Spiegel 2 wird ein Bruchteil der Laserstrahlung zur weiteren Verwendung ausgekoppelt.

In Erweiterung von Gleichung 6 gilt für die Lichtintensität  $I_1$  im Laser nach einem Umlauf im Resonator (Hin- und Rücklauf) mit Lasermedium der Länge  $l$ :

$$
I_1 = I_0 R_1 R_2 \cdot e^{2l(\alpha - \delta)},\tag{7}
$$

I<sub>0</sub>: Intensität vor einem Umlauf  $\alpha$ : Verstärkungskoeffizient  $(\alpha = \sigma(n_2 - n_1))$  $\delta$ : Verlustfaktor pro Länge  $R_1, R_2$ : Reflexionsgrad der Spiegel

Lasertätigkeit wird beobachtet wenn für einen Umlauf im Resonator gilt:

$$
I_1 > I_0 \leftrightarrow \alpha > \delta - \frac{\ln(R_1 R_2)}{2l},\tag{8}
$$

Damit muss gelten:

$$
n_2 - n_1 > \frac{\delta}{\sigma} - \frac{\ln(R_1 R_2)}{2l}.
$$
\n(9)

Dieses ist die Schwellwert- oder Oszillatorbedingung. Damit hängt also die Oszillationsschwelle eines Lasermediums auch von der Reflexion der Resonatorspiegel bzw. dem Auskoppelgrad aus dem Resonator (verfügbare Laserleistung) ab.

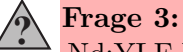

Nd:YLF Laser zählen zu den "Vierniveau-Lasern". Diskutieren Sie den Marian II. Diskutieren Sie den Marian II. Aufbau eines Lasers mit drei Niveaus. Kann ein Laser mit zwei Niveaus praktisch und physikalisch realisiert werden?

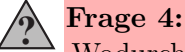

Wodurch wird die maximale Pumpleistung für den Betrieb eines Lasers beschränkt und welche Rolle spielen dabei strahlungslose Prozesse?

### 2.2.1 Der Laser-Resonator

Damit das Laserlicht durch den Resonator rückgekoppelt wird, muss der Resonator stabil sein. Das heißt es gilt:

$$
0 < g_1 \cdot g_2 < 1 \tag{10}
$$

 $g_i = 1 - \frac{L}{r_i}$  $\frac{L}{r_i}$  Stabilitätsparameter, L Resonatorlänge,  $r_i$  Fokuslänge der Endspiegel

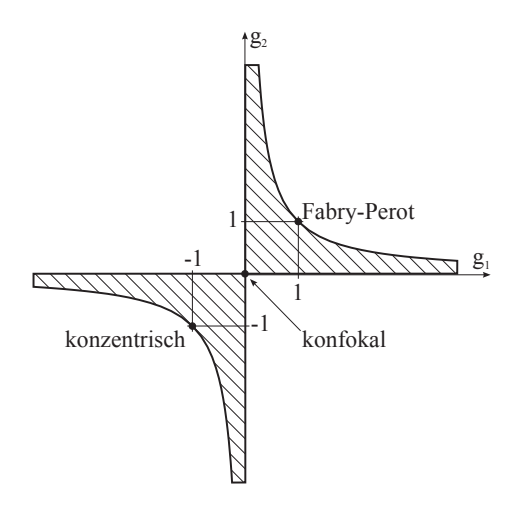

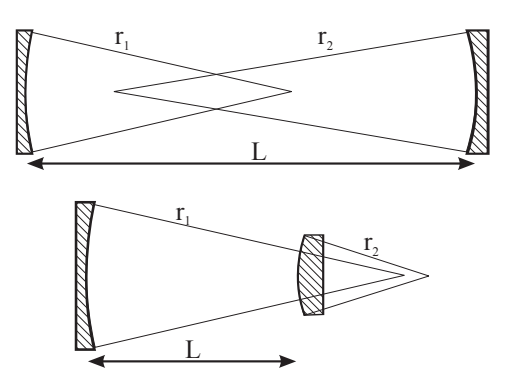

Abbildung 4: mögliche stabile Resonatorkonfigurationen

Abbildung 3: Stabilitätsdiagramm

Bei jedem Umlauf wird die Feldverteilung im Resonator reproduziert bzw. sogar eingeschnürt und es entstehen keine Verluste.

Aus der Elektrodynamik ist wohlbekannt, dass jeder Resonator infolge seiner Randbedingungen longitudinale und transversale Eigenmoden besitzt. Dieses hat bedeutende Auswirkungen auf die Eigenschaften der Laserstrahlung.

#### 2.2.2 Longitudinale Moden

Zwei ebene Spiegel im Abstand L stellen ein Fabry-Perot-Interferometer dar. Die möglichen Werte der Kreisfrequenz ergeben sich aus der Bedingung einer stehenden Welle:

$$
2L = n\lambda = n \cdot \frac{c}{\nu} = n \cdot \frac{c \cdot 2\pi}{\omega}
$$

$$
\rightarrow w_n = \frac{n \cdot c \cdot \pi}{L}
$$

mit  $n \in \mathbb{N}$ , n=10<sup>3</sup> . . . 10<sup>7</sup>

Damit ist der Kreisfrequenzabstand der longitudinalen Eigenmoden  $\Delta \omega = c \cdot \pi / L$ . Um ultrakurze Lichtimpulse in einem Resonator erzeugen zu können, müssen viele dieser longitudinalen Eigenmoden verstärkt werden. Dies stellt eine Bedingung an die minimale Länge eines geeigneten Resonators.

Zur Lasertätigkeit selber tragen nur die Eigenmoden des Resonators bei, für die die Nettoverstärkung pro Umlauf  $\geq 1$  ist. Dieses ist schematisch in der Abbildung 5 dargestellt, wobei dort nur 5 longitudinale Eigenmoden im Bereich des Maximums der Verstärkungskurve zur Lasertätigkeit beitragen.

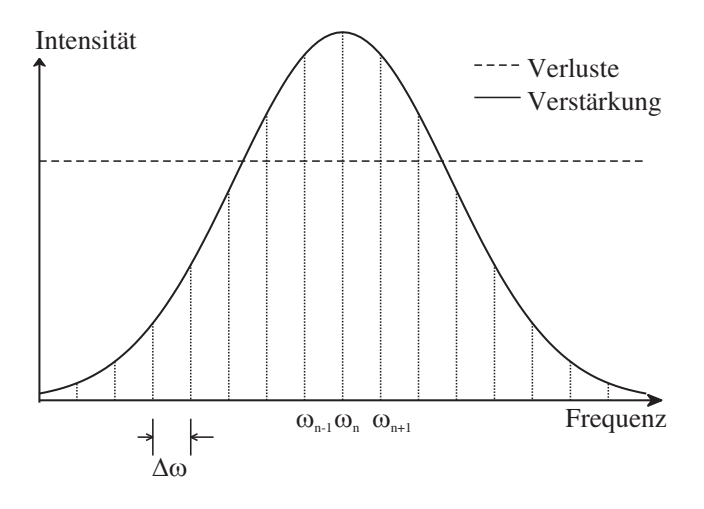

Abbildung 5: Eigenmoden und Verstärkungsprofil

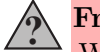

Frage 5:

Wie groß ist der durch den Resonator vorgegebene Modenabstand  $\Delta\lambda$ bei  $L = 1$  m? Vergleichen Sie diesen Wert mit einer typischen Laserwellenlänge von 1047  $nm$ .

#### 2.2.3 Transversale Moden

Die transversalen Feldverteilung der Lasermoden wird durch die Geometrie des Laserresonators vorgegeben. Diese wird sowohl durch Abstand  $L$  und Krümmungsradien der beiden Resonator-Spiegel  $r_1, r_2$  als auch durch ihren jeweiligen Durchmesser bzw Form (z.B. rund oder rechteckig) bestimmt. Damit lässt sich, wie aus der Elektrodynamik bekannt, die stationäre räumliche Verteilung ( $\rightarrow$  setzt stabilen Resonator voraus) des elektromagnetischen Feldes im Resonator berechnen.

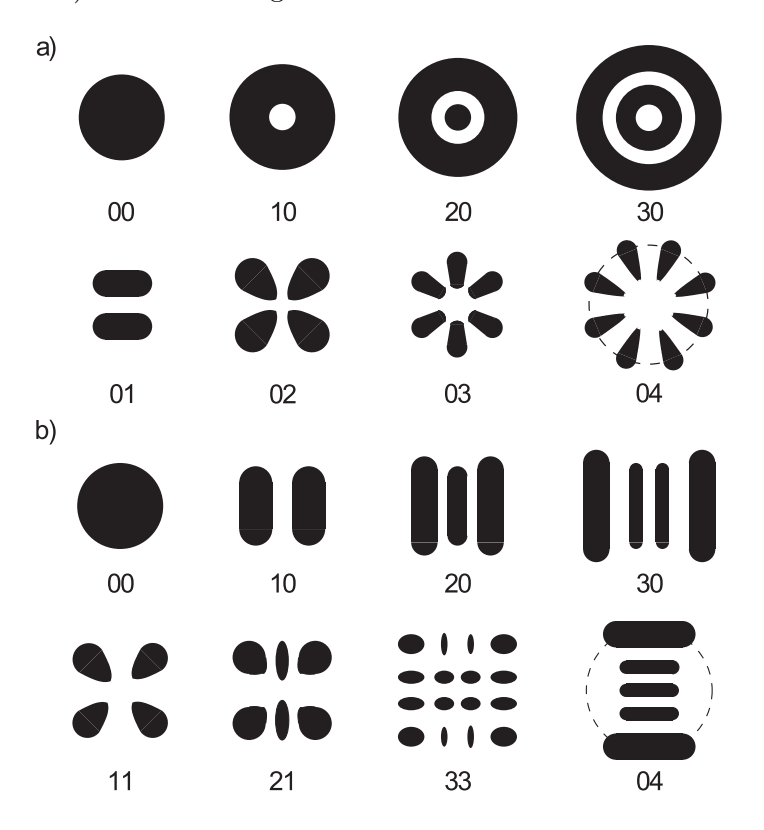

Abbildung 6: Transversale Lasermoden

In der Regel wird im Resonator eine TEM00-Mode (Grundmodus) eingestellt, die durch runde Resonatorelemente bevorzugt wird. Durch eine im wesentlichen runde Irisblende (Modenblende) kann diese auch im Resonator erzwungen werden, wenn z.B. der Laser stark über die Oszillationsschwelle hinaus überpumpt wird (minimale Beugungsverluste für  $TEM_{00}$ ). Durch nicht optimale Justierung können aber auch höhere TEM<sub>mn</sub>-Moden (m, n imes N) im Resonator anschwingen, deren räumliche Intensitätsverteilung in der Abbildung 6 veranschaulicht wird. In Abb. 6a sind die TEM-Moden im Fall eines zylindrischen Koordinatensystems abgebildet, w¨ahrend in Abb. 6b das Beispiel von kartesischen Koordinaten dargestellt ist.

#### 2.2.4 Passive Modenkopplung

Sehr kurze Lichtimpulse (10<sup>-10</sup> s und kürzer) lassen sich durch Modenkopplung erzeugen. Dabei werden die einzelnen longitudinalen Moden der Laseremission in eine feste Phasenbeziehung gebracht ( $\phi_n = const$ ), sodass über die Superposition der Feldkomponenten ein zeitlich kurzer Lichtimpuls entsteht. Fur die passive ¨ Modenkopplung wird ein nichtlinearer "Schalter" in den Resonator eingebracht der die zeitlich langen Impulsanteile unterdrückt und die kurzen Impulse (hohen Intensitäten) bevorzugt. Dieser "Schalter" regelt die Transmission ohne äußere Steuerung selbständig in Abhängigkeit von der Feldstärke des Lichtfeldes.

Beispiele dafür sind sättigbare Absorber oder die Kerr-Linsen Modenkopplung.

#### 2.2.5 Aktive Modenkopplung

In diesem Praktikumsversuch wird die Transmission nicht durch das E-Feld selbst, sondern von extern durch einen akustooptischer Modulator (AOM) gesteuert. Der AOM wird von einer RF-Quelle angetrieben welche eine elektrische Wechselspannung von  $\simeq 10$  V bei  $\Omega/2\pi \sim 80$  MHz bereitstellt. Der AOM besteht aus Quarzglas auf das ein piezoelektrischer Transducer aufgebracht ist. Die angelegte Wechselspannung erzeugt im Quarzglas eine stehende Schallwelle welche ein Brechungsindex-Gitter mit entsprechender Periodizität hervorruft (Abb. 7).

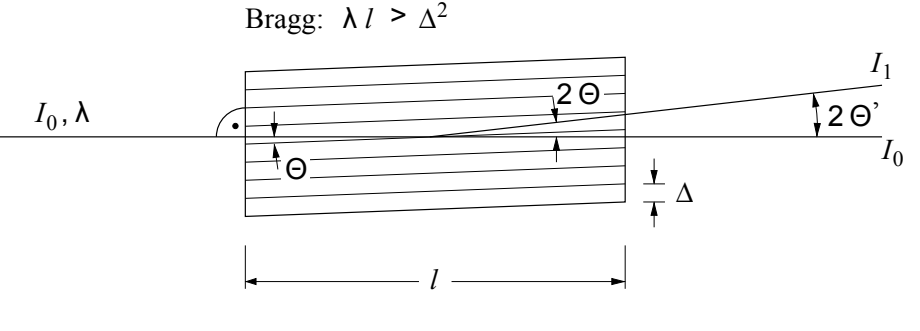

Abbildung 7: Bragg-AOM

An diesem zeitlich modulierten induzierten Gitter wird ein Teil des Lichtes ∆T des Lichtes um den Winkel  $2\theta'$  aus dem Resonator weggebeugt und somit die Transmission periodisch verändert. Beim Anlegen einer sinusförmigen Spannung folgt für die Transmission:

$$
T(t) = T_0 + \Delta T \cos(\Omega t)
$$
  
=  $T_0 + \frac{\Delta T}{2} (e^{i\Omega t} + e^{-i\Omega t})$ 

Dadurch ergibt sich im Frequenzbild für die Komponente  $E_n$  des elektrischen Feldes:

$$
E_n(t) = E_{0,n}(t) \cdot T(t)
$$
  
=  $E_n \cdot T_0 \cdot e^{i\omega_n t + \phi_n} + E_n \cdot \frac{\Delta T}{2} e^{i(\omega_n - \Omega)t + \phi_n} + E_n \cdot \frac{\Delta T}{2} e^{i(\omega_n + \Omega)t + \phi_n}$ 

Der AOM erzeugt also Seitenbänder für jede einzelne Mode bei  $\omega_n \pm \Omega$  (Abb. 8). Falls die Modulationsfrequenz des AOM auf  $\Omega = 2\pi c/2L$  eingestellt wird, besitzen die erzeugten Seitenbänder die gleiche Freuquenz wie die benachbarten Moden.

 $\omega_n \pm \Omega = \omega_{n+1}$  (11)

Verstärkung

\n
$$
\begin{array}{c}\n\omega_{n} - \Omega \\
\downarrow \omega_{n} \\
\downarrow \omega_{n-1} \\
\downarrow \omega_{n} \\
\Delta \omega = \Omega\n\end{array}
$$
\nFrequency

\n

Abbildung 8: Das Prinzip der aktiven Modenkopplung

Durch dieses Übersprechen beinflussen sich benachbarte Moden gegenseitig und es wird eine feste Phasenbeziehung zwischen den longitudinalen Moden im Resonator eingestellt. So entsteht ein zeitlich kurzer Impuls (Abb. 9). Je mehr Moden daran beteiligt sind, desto kurzer ist die Impulsdauer. Im nicht-modengekoppelten Fall ¨ (siehe Abb. 9c) ergibt sich nur ein "weißes Rauschen".

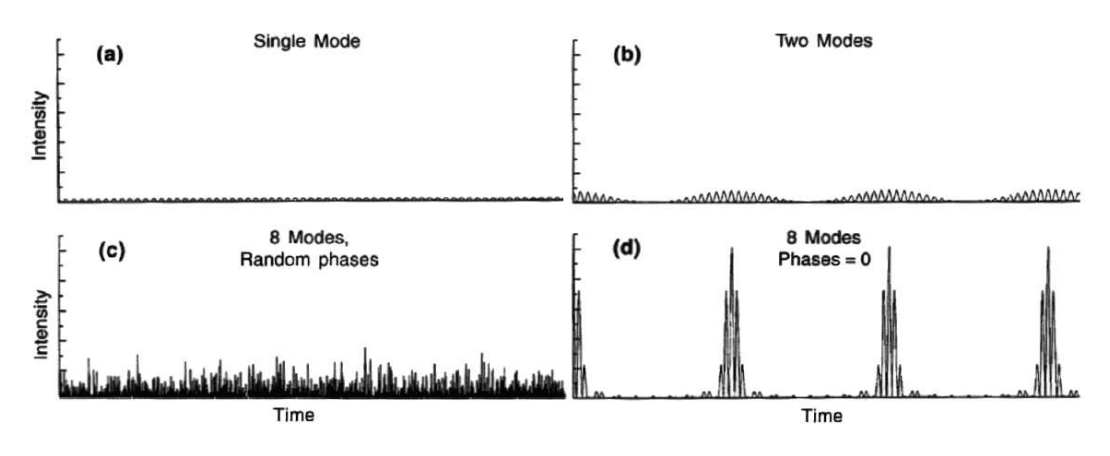

Abbildung 9: Modenkopplung

Im Zeitbild entspricht die Frequenz  $\Omega$  der Transmissionsänderung des AOMs gerade die Dauer eines Umlaufs im Resonator:  $\Omega = 2\pi c/2L$ . Es wird bildlich für die Laserstrahlung im Resonator ein Tor gesetzt, das sich im Takt der Umlauffrequenz ¨offnet.

Zu anderen Zeiten wird die Strahlung aus dem Resonator uber das induzierte Bre- ¨ chungsindexgitter herausgebeugt. Je nach Effizienz dieses Prozesses und der Dauer des Tores können Lichtimpulse bis in den Bereich von einigen ps (10<sup>−12</sup> s) Dauer so erzeugt werden.

Die Qualität der modengekoppelten Impulse wird mit Hilfe des Impulsdauer-Bandbreite-Produkts beschrieben. Für gaußförmige Impulse gilt:

$$
t_p \cdot \Delta \nu = 0.441\tag{12}
$$

 $t_p =$ Impulsdauer,  $\Delta \nu =$  Halbwertsbreite

Abweichungen von diesem Idealwert sind z. B. die Folge von Dispersion, nichtlinearen Prozessen in den Resonatorelementen durch die hohen Spitzenintensitäten der Laserimpulse oder eine nicht ausreichende Modulationstiefe des AOM.

Aus dem Laserresonator werden im modengekoppelten Fall eine Folge von Einzelimpulsen mit den folgenden Eigenschaften emittiert:

Impulsdauer: 20-50 ps

Impulsabstand: ca.  $6 \cdot 10^{-9}$  s

Spitzenintensitäten: >200 W/cm<sup>2</sup>

Wellenlänge: 1047 nm (nahes Infrarot, unsichtbar für das menschliche Auge)

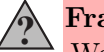

#### Frage 6:

Welche Auswirkungen hat die spektrale Halbwertsbreite des Laserübergangs (Bandbreite der Laseremission) auf die Impulsdauer der erzeugten Laserimpulse? Welche Rolle spielt hierbei die Anzahl der gekoppelten Moden?

## 2.3 Nichtlineare Optik

#### 2.3.1 Klassische Optik

Da im täglichen Leben die Lichtintensitäten für die Beobachtung nichtlinearer Effekte zu schwach sind, werden sich Ihre persönlichen Beobachtungen bisher nur auf die klassische, lineare Optik bezogen haben. Die Ihnen bekannten Gesetze der li-√ nearen Optik basieren auf der Annahme, das der Brechungsindex  $n = \sqrt{\epsilon}$  in einem Dielektrikum und die damit verbundene elektrische Suszeptibilität  $\chi$  nur von der Wellenlänge abhängt:

$$
D = \epsilon_0 \cdot E
$$
 (*im Vakuum*)  
\n
$$
D = \epsilon_0 \cdot E + P(\lambda) = \epsilon_0 (1 + \chi) \cdot E = \epsilon_0 \epsilon(\lambda) \cdot E
$$
 (*im Dielektrikum*)

 $\epsilon =$  Dielektrizitätskonstante , P = induzierte Polarisation, E = elektrisches Feld

Die Wellengleichung in Materie, die die Ausbreitung elektromagnetischer Strahlung in x-Richtung beschreibt lautet also:

$$
\frac{\partial^2 E}{\partial x^2} - \frac{\epsilon}{c^2} \frac{\partial^2 E}{\partial t^2} = 0 \tag{13}
$$

Die Lösung dieser linearen Differentialgleichung ergibt ebene Wellen:

$$
E(x,t) = E_o \cdot e^{i(\omega t - k_\omega x)} + c.c.
$$
 (14)

#### 2.3.2 Nichtlineare Polarisation

Höhere Lichtintensitäten im Bereich von  $10^5 W/cm^2$  bewirken jedoch Abweichungen vom klassischen Verhalten. Die elektrische Suszeptibilität  $\chi$ , die vereinfacht als Skalar (isotropes Medium) betrachtet wird, hängt in diesem Fall zusätzlich von der Stärke des elektrischen Feldes E ab und läßt sich in einer Taylorreihe entwickeln.

$$
\chi = \chi^{(1)} + \chi^{(2)} \cdot E + \chi^{(3)} \cdot E \cdot E + \dots \tag{15}
$$

Der Vektorcharakter von E und P wird im Folgenden weggelassen. Damit ergibt sich für die induzierte Polarisation:

$$
P(E) = \epsilon_0 \cdot \chi \cdot E = \epsilon_0 \cdot E \cdot (\chi^{(1)} \qquad + \chi^{(2)} \cdot E + \chi^{(3)} \cdot E \cdot E + \dots)
$$
  

$$
= \epsilon_0 (\epsilon - 1) E \qquad +P_{NL}
$$
  

$$
D(E) = \epsilon_0 \epsilon E \qquad +P_{NL}
$$

Somit wird nun die lineare DG um eine Störung erweitert:

$$
\frac{\partial^2 E}{\partial x^2} - \frac{\epsilon}{c^2} \frac{\partial^2 E}{\partial t^2} = \frac{1}{c^2} \frac{\partial^2 P_{NL}}{\partial t^2}
$$
(16)

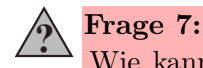

Wie kann man sich die nichtlineare Polarisation auf atomarer Ebene vorstellen? Hinweis: Auslenkung der Elektronen

#### 2.3.3 Oberwellenerzeugung

Für die Erzeugung der ersten Oberwelle ( $\omega_{Obervelle} = 2 \cdot \omega_{Fundamental}$ ) genügt die Betrachtung von  $\chi^{(2)}$  und die Gleichung vereinfacht sich zu:

$$
\frac{\partial^2 E}{\partial x^2} - \frac{\epsilon}{c^2} \frac{\partial^2 E}{\partial t^2} = \frac{\epsilon_0}{c^2} \frac{\partial^2 \chi^{(2)} E^2}{\partial t^2} \tag{17}
$$

Hieraus ergibt sich durch den  $E^2$ -Term nun eine mit einer zusätzlichen neuen Frequenz oszillierende induzierte Polarisation:

$$
P_{NL}(x,t) = \chi^{(2)} E_1^2 \cdot e^{i(2\omega_1 t - 2k_1 x)} + c.c.
$$
 (18)

Durch diese anharmonische Polarisation entsteht eine neue Feldkomponente mit der doppelten Frequenz  $2\omega$  und der durch den dazugehörigen Wellenvektor  $k_{2\omega}$ bestimmten Ausbreitungsrichtung.

#### 2.3.4 Phasenanpassung

Da in einem dispersiven Medium im Normalfall  $2k_{\omega} \neq k_{2\omega}$  ist, kann die Intensität der ersten Oberwelle nicht quadratisch mit der Kristalllänge ansteigen, sondern oszilliert mit sin<sup>2</sup> . Dieses Verhalten kann man sich klarmachen, indem man beachtet, dass eine an der Stelle x erzeugte Oberwelle im Fall  $\Delta k = 2k_{\omega} - k_{2\omega} \neq 0$  mit einer an der Stelle  $x + \Delta x$  erzeugten Oberwelle im allgemeinen nicht in Phase ist. Es tritt mit zunehmenden  $\Delta x$  also periodisch konstruktive und destruktive Interferenz auf.

$$
E_{2\omega} \propto E_{\omega}^2 \int_{-\frac{l}{2}}^{\frac{l}{2}} \cdot e^{i\Delta k x} dx = \frac{\sin\left(\Delta k \frac{l}{2}\right)}{\Delta k \frac{l}{2}} \cdot l \cdot E_{\omega}^2 \tag{19}
$$

$$
\left(\frac{\sin\left(\Delta k \frac{l}{2}\right)}{\Delta k \frac{l}{2}}\right)^2 \cdot l^2 \cdot I_\omega^2 = \text{sinc}^2\left(\Delta k \frac{l}{2}\right) \cdot l^2 \cdot I_\omega^2 \tag{20}
$$

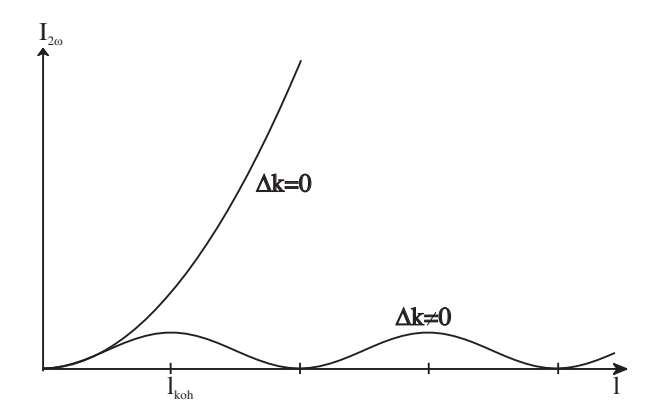

Abbildung 10: Intensität der Oberwelle für  $\Delta k = 0$  und  $\Delta k \neq 0$ 

Um zu einer maximalen Verstärkung zu gelangen, muss dafür gesorgt werden, dass  $\Delta k = 0$  wird. Um diese Phasenanpassung zu gewährleisten, werden im allgemeinen doppelbrechende Kristalle mit spezieller Orientierung benutzt.

#### 2.3.5 Optische Doppelbrechung

Man spricht von optischer Doppelbrechung, wenn der Brechungsindex eines Mediums von der Polarisation des eingestrahlten Lichtes abhängt. Doppelbrechung tritt in Kristallen mit einer oder mehreren ausgezeichneten Richtungen (den optischen Achsen) auf. In Kristallen mit einer optischen Achse (d.h. Rotationssymmetrie des Brechungsindex) definiert diese mit der Ausbreitungsrichtung des Lichtes eine Ebene. Ist nun Licht senkrecht zu dieser Ebene polarisiert, so wird die Lichtausbreitung durch den sog. ordentlichen Brechungsindex  $n<sub>o</sub>$  bestimmt, während für parallel

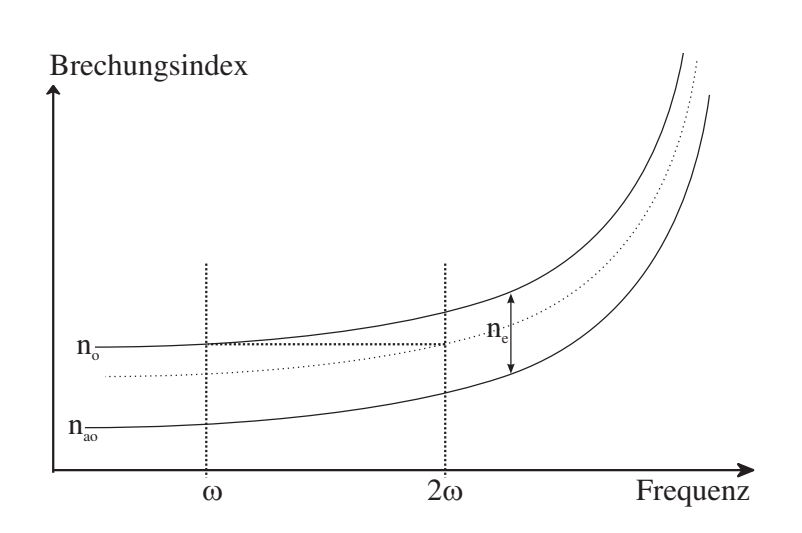

Abbildung 11: Brechungsindexanpassung in einem einachsig negativ doppelbrechenden  $(n_{ao} < n_o)$  Kristall

polarisiertes Licht die Lichtausbreitung vom außerordentlichen Brechungsindex  $n_{q}$ beeinflußt wird.

Wählt man die Anordnung so, dass die Oberwelle außerordentlich, und die Grundwelle ordentlich polarisiert sind, so kann  $n_{2\omega} = n_{\omega}$  erfüllt werden. Durch Propagation des Lichtes unter einem Winkel Θ zur optischen Achse des doppelbrechenden Kristalls kann für die außerordentliche Polarisation durch Kombination beider Brechungsindizes jeder gewünsche Zwischenwert  $n_e$  eingestellt werden.  $(n_{a0} \leq n_e \leq n_o)$ 

$$
\frac{1}{n_e^2(\Theta)} = \frac{\sin^2 \Theta}{(n_{ao})^2} + \frac{\cos^2 \Theta}{(n_o)^2}
$$
\n(21)

$$
= \frac{1}{(n_{ao})^2} + \left(\frac{1}{(n_o)^2} - \frac{1}{(n_{ao})^2}\right) \cdot \cos^2 \Theta \tag{22}
$$

#### $\overline{\mathbf{?}}$ Frage 8:

Warum müssen die Berechnungindizes der Grund- und Oberwelle identisch sein, um eine effiziente Generation der Oberwelle zu erreichen? Hinweis: Lichtgeschwindigkeit im Medium

Betrachten wir einen strahlenden Dipol in einem einachsig doppelbrechenden Kristall. Die Phase des Feldes mit ordentlicher Polarisation wird sich wie im isotropen Medium auf Kugeloberflächen ausbreiten. Für die außerordentliche Polarisation jedoch erhalten wir ellipsoidförmige Flächen konstanter Phasenlage.

Diese ist veranschaulicht in der folgenden Abbildung für den Fall der Phasenanpassung I. Art anschaulich dargestellt (Oberwelle  $(2\omega)$  außerordentlich, Laser  $(\omega)$ ordentlich polarisiert im nichtlinearen, doppelbrechenden Kristall):

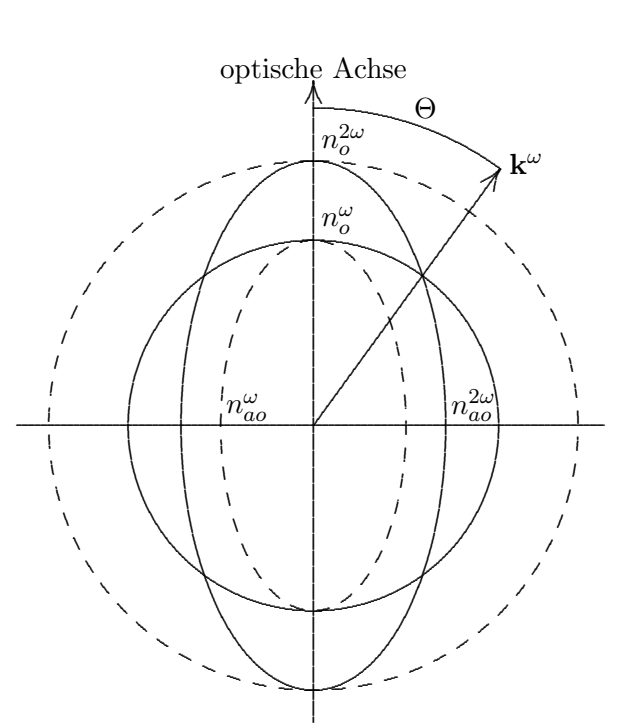

Abbildung 12: Der Phasenanpassungswinkel liegt dort, wo die Brechungsindexellipse des außerordentlich polarisierten Strahls der Oberwelle  $(2\omega)$  den Brechungsindexkreis des ordentlich polarisierten Laserstrahls  $(\omega)$  schneidet.

#### 2.4 Autokorrelationsmessungen

Die Dauer von ultrakurzen Lichtimpulsen kann in aller Regel nicht mit elektronischen Hilfsmitteln bestimmt werden, weil die Bandbreite von elektronischen Bauteilen dazu nicht ausreichend ist. Eine elegante Möglichkeit Impulsdauern bis in den Bereich von einigen fs (10−15s) zu bestimmen, bietet die Autokorrelationsmessung: Ein Lichtimpuls wird in zwei gleiche Anteile aufgespalten. Der eine Teil durchl¨auft eine feste, der andere eine einstellbare geometrische Verzögerungsstrecke. Beide Anteile werden in einem optisch-nichtlinearen Kristall zu einem räumlichen Überlapp gebracht. In dem Kristall (hier: BBO β-Bariumoxid) wird die Oberwelle der Laserimpulse erzeugt welche als Funktion der relativen Verzögerungsstrecke detektiert wird. Solange die beiden Impulsanteile sich zeitlich überlappen, kann ein Autokorrelationssignal  $W^{2h}$  gemessen werden, sonst verschwindet es.

Mathematisch wird die Faltung des Impulses mit Intensität  $I_L$  mit sich selber bestimmt:

$$
W^{2h}(t_D) \propto \int_{-\infty}^{\infty} I_L^o(t - t_D) \cdot I_L^o(t) dt \tag{23}
$$

Die Amplitude $E_{\omega}^0$ des Feldes soll sich langsam gegenüber  $2\pi/\omega$ ändern.

Der Nd:YLF-Laser liefert im modengekoppelten Fall annähernd gaußförmige Impulse:

$$
I_L(t) = I_0 \cdot e^{-\left(\frac{2\sqrt{\ln 2} \cdot t}{\tau}\right)^2} = I_0 \cdot e^{-At^2}
$$
 (24)

 $A = \frac{4 \ln 2}{\tau^2}$  $\frac{\ln 2}{\tau^2}$ ,  $\tau$ : Halbwertsbreite des Laserimpulses.

Gleichungen (23) und (24) ergeben zusammen:

$$
W^{2h}(t_D) \propto \int_{-\infty}^{\infty} e^{-A(t-t_D)^2} \cdot e^{-At^2} dt =
$$

$$
= e^{-\frac{A}{2}t_D^2} \cdot \underbrace{\int_{-\infty}^{\infty} e^{-2At^2} dt}_{II}
$$

Die Abhängigkeit der Autokorrelationsfunktion von der Verzögerungszeit  $t_D$  wird durch den Term  $I$  bestimmt. Er beschreibt eine gaußförmige Funktion, deren Halbdurch den Term T bestimmt. Er beschreibt eine gaubformig<br>wertsbreite  $\tau_{\frac{1}{2}}$  gegenüber  $\tau_{\frac{1}{2}}$  um den Faktor  $\sqrt{2}$  größer ist:

$$
\tau' = \sqrt{2} \cdot \tau \tag{25}
$$

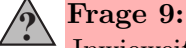

Inwieweit kann die zeitliche Form des Laserimpulses aus der Autokorrelationsfunktion gewonnen werden? Vergleichen Sie  $W^{2h}(t_D)$  mit  $W^{2h}(-t_D).$ 

## 3 Literatur

- /1/ Koechner, Solid-State Laser Engineering, Springer (1996)
- /2/ Yariv, Quantum Electronics, John Wiley & Sons (1968)
- /3/ Siegman, Lasers, University Science Books (1986)
- /4/ Boyd, Nonlinear Oprics, Academic Press (1992)
- /5/ Svelto, Principles of Lasers, Plenum Press (1989)

## 4 Versuchsaufbau

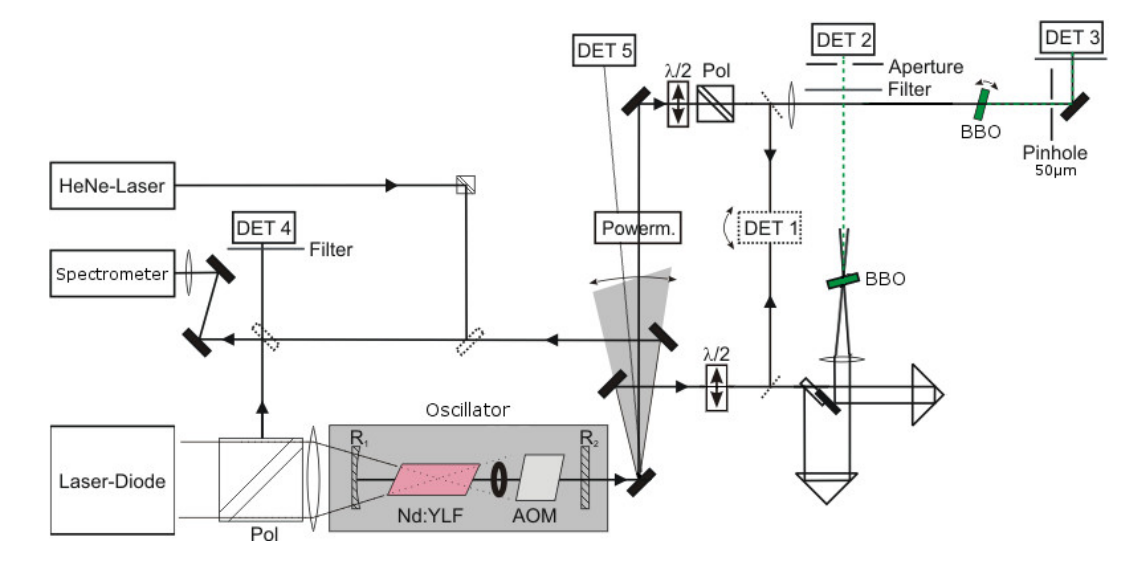

Abbildung 13: Experimenteller Aufbau

Pol: Polarisator, R<sub>1,2</sub>: Resonatorspiegel, VD: Variable Verzögerungsstrecke, BBO: Nichtlineare Kristalle (β-Bariumoxid), DET 1/4/5: Schnelle Photodiode, DET 2/3: Si-Avalanche-Diode

## 5 Versuchsdurchführung und Auswertung

## 5.1 Transversale Lasermoden des Nd:YLF-Lasers

Nehmen Sie den Nd:YLF-Laser in Betrieb und optimieren Sie zuerst bei offener Blende die aus dem Resonator ausgekoppelte Laserleistung bei einem Diodenstrom von 15 A mit Hilfe des rechten Endspiegels R<sup>2</sup> und dem Powermeter. Beobachten Sie die auftretenden Moden mit Hilfe der Detektorkarte.

Welche Mode sehen Sie bei optimaler Justage des Resonators? Wie müssen Sie den Blendendurchmesser und die Resonatorjustage verändern, damit Sie welche Mode des Laserbündels erzielen können? 'Spielen' Sie hierzu ein wenig mit der Pumpleistung, der Blendenöffnung und dem rechten Endspiegel R<sub>2</sub>.

Klassifizieren Sie anhand Abb. 6 die im Versuch beobachteten Moden.

## 5.2 Kennlinie der Pump-Laserdiode

Nehmen Sie die Kennlinie der Laserdiode auf. Bestimmen Sie dazu die am Polarisator ausgekoppelte Leistung gegen den Eingangsstrom. Da die Faser unpolarisiertes Licht erzeugt, werden 50% der Laserstrahlung am Polarisator (Pol) ausgekoppelt. Variieren Sie den Diodenstrom beginnend mit 5 A in 0,5 A Schritten bis 20 A. Die optische Leistung wird mit einem Powermeter aufgenommen, die Diodenspannung beträgt  $U=1,8$  V.

## Erhöhen Sie den Diodenstrom NICHT über 20 A, da sonst die Laserdiode dauerhaft beschädigt werden kann!

Auswertung:

Stellen Sie die Kennlinie graphisch dar und bestimmen Sie den Wirkungsgrad der Laserdiode sowie die Laserschwelle der Laserdiode.

#### 5.3 " Slope efficiency" des Nd:YLF-Lasers im cw-Betrieb

Optimieren Sie den Laser wieder bei einem Diodenstrom von 15 A bei offener Blende und reduzieren Sie dann den Blendendurchmesser bis zum Erreichen einer TEM<sub>00</sub>-Mode. Messen Sie nun mit dem Leistungs-Messgerät die Laserleistung bei ausgeschaltetem AOM gegen die optische Pumpleistung der Laserdiode. Die slope efficiency ist die Steigung der Kennlinie des Nd:YLF-Laser oberhalb der Laserschwelle. Variieren Sie den Diodenstrom von 7 A bis 18 A in 0,5 A-Schritten.

Auswertung:

Stellen Sie die Messdaten graphisch dar. Wie groß ist die "slope efficiency"? Wie hoch ist die Laserschwelle? Beachten Sie, dass aufgrund des Polarisators nur 50% der Ausgangsleistung der Laserdiode zum Pumpen des Resonators genutzt werden.

## 5.4 Modengekoppelter Betrieb des Nd:YLF-Lasers

Schalten Sie nun den Frequenzgenerator des AOMs ein  $(f = 79.838.001 \text{ Hz})$  und suchen Sie durch Verändern der Resonatorlänge am Spiegel R<sub>2</sub> den Einsatz der Modenkopplung. Betrachten Sie dazu den zeitlichen Verlauf der ausgekoppelten Laseremission mit dem Detektor (DET 5) auf dem Oszilloskop.

Aufgrund der mangelnden Geschwindigkeit der Halbleiter-Dioden, ist hiermit jedoch keinerlei Aussage über die Pulslänge möglich. Diese Aussage ist erst bei Betrachtung der Oberwelle möglich und erfolgt im nächsten Abschnitt.

## 5.5 Autokorrelationsfunktion der Laserimpulse

Justieren Sie das Laserbündel in den Autokorrelationsaufbau, indem Sie es durch die beiden Iris-Blenden fuhren. Optimieren Sie das Signal der Oberwelle durch Fe- ¨ injustage der Einkopplung, des Kristallwinkels und Position von (DET 2).

Jetzt kann durch erneutes Verändern der Resonatorlänge und gleichzeitiges Betrachten des Fehlerbalkens der Fundamentalen am Bildschirm die Arbeitsweise des Lasers optimiert werden. Messen Sie die Autokorrelationsfunktion der Laserimpulse aus dem Nd:YLF-Laser, indem Sie dazu die Verzögerungsstrecke mit dem Messprogramm verfahren und messen Sie dabei das Autokorrelationssignal am Detektor (DET 2).

Auswertung:

Tragen Sie die gemessene Autokorrelationsfunktion in Abhängigkeit von der Verzögerungszeit auf. Passen Sie der gemessenen Kurve mittels eines geeigneten Programms eine Gaußfunktion an.

Wie kann aus der Halbwertsbreite (FWHM) der Autokorrelation die Impulsdauer bestimmt werden? W¨ahlen Sie geeignete Einheiten und eine sinnvolle Darstellung Ihrer Messergebnisse, sodass Sie das Resultat Ihres Fits auch anhand des Graphen überprüfen können!

## 5.6 Winkelabhängige Phasenanpassung

Bestimmen Sie die Intensität der ersten Oberwelle (DET 3) in Abhängigkeit der Orientierung des Kristalls.

Hierzu muss das Laserbündel durch die Iris-Blende und die erzeugte Oberwelle duch das 15 cm hinter dem Kristall aufgestellten 50  $\mu$ m Pinhole geführt werden.

Danach drehen Sie den Kristall, welcher auf einem Präzisionsdrehtisch befestigt ist mit Hilfe des Messprogramms. Achten Sie auf ein genaues Vermessen des Hauptmaximums und der Minima.

Die Brechungnsindizes des BBO Kristalls (Dicke: 4 mm) sind:

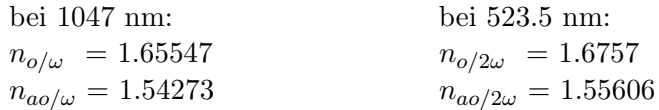

Auswertung:

- a) Berechnen Sie den Winkel Θ für die Wellenvektoranpassung. Die Kristalloberfläche sei in erster Näherung senkrecht zum Laserstrahl orientiert.
- b) Tragen Sie die Intensität der ersten Oberwelle in Abhängigkeit des Drehwinkels des Kristalls auf. Bestimmen Sie aus Ihrer Zeichnung die Winkel bei denen das Argument der sinc<sup>2</sup>-Funktion aus Gleichung (20) die Werte $\pi$ bzw. $\frac{\pi}{2}$ annimmt.
- c) Berechnen Sie nun für die unter b) erhaltenen Einfallswinkel die effektiven Weglängen durch den Kristall. Beachten Sie hierbei die Brechung des Laserstrahls beim Ubergang ins optisch dichtere Medium. Hinweis: Snelliussches ¨ Brechungsgesetz

d) Bestimmen Sie damit die Wellenvektorfehlanpassung bei  $\frac{\Delta k l_{eff}}{2} = \pi$  bzw.  $\frac{\pi}{2}$ .

e) Erklären Sie kurz, wieso die Messkurve in den Nebenminima nicht auf null zurückgeht.

#### 5.7 Messungen mit dem Spektrometer

Vor den Messungen muss zunächst das Spektrometer kalibriert werden. Dazu wird ein He-Ne-Laser verwendet, da seine Wellenlänge genau bekannt ( $\lambda = 632.8 \text{ nm}$ ) und seine spektrale Breite sehr gering ist ( $\leq 10^{-3}$  nm). Stellen Sie das Spektrometer auf  $\lambda_z = 633$  nm und nehmen Sie ein Spektrum auf. Verstellen Sie danach die Wellenlänge um 10 nm und speichern Sie dieses Spektrum ebenfalls. Aus diesen beiden Messungen können Sie in der Auswertung die Auflösung des Spektrometers und den spektralen Abstand der Pixel bestimmen.

Vermessen Sie nun die Spektren des modengekoppelten Nd:YLF-Lasers (1047 nm) und der Laserdiode (800 nm) für verschiedene Diodenströme (Fluoreszenzbereich, Ubergangsbereich, Lasertätigkeit). Benutzen Sie dabei eine Iris-Blende am Eingang des Spektrometers um die eingekoppelte Lesitung im dynamischen Bereich des Detektors zu halten.

Auswertung:

a) Stellen Sie die Spektren des He-Ne-Lasers graphisch dar (Intensität über Pixelnummer). Nun können Sie den spektralen Abstand zweier Pixel Δλ anhand des Abstands der beiden Linien  $\Delta_{pixel} = \#Peak2 - \#Peak1$  bestimmen:

$$
\Delta\lambda = \frac{10 \text{ nm}}{\Delta_{pixel}} \tag{26}
$$

Zusätzlich muss die Wellenlänge um ein Offset  $=(623, 8-633)$  nm korrigiert werden. Die Umrechnungsformel (Pixel 1 bis 512 in Wellenlänge) ergibt sich damit zu

$$
\lambda = \lambda_{set} - 0.2 \text{ nm} - \Delta \lambda \cdot (Pixel - \#Peak1). \tag{27}
$$

Sie können Ihre Formel überprüfen, indem Sie beide He-Ne-Spektren damit konvertieren. Danach müssen die Laserlinien übereinander liegen.

b) Tragen Sie nun die gemessenen Spektren der Laserdiode gegen die Wellenlänge auf und diskutieren Sie diese. Vergleichen Sie hierbei die Laserschwelle der Diode mit dem in 5.2 ermittelten Wert.

Tatsächlich entsprechen die gemessenen Bandbreiten  $\delta_m$  der Laserlinien einer Faltung des realen Spektrums (Bandbreite  $\delta_r$ ) mit dem Auflösungsvermögen des Spektrometers  $\delta$ :

$$
\delta_r = \sqrt{\delta_m^2 - \delta^2} \tag{28}
$$

- c) Warum entspricht die Auflösung des Spektrometers in erster Näherung genau der gemessenen Bandbreite des He-Ne-Lasers? Bestimmen Sie δ durch die Anpassung von Gaußfunktionen an die He-Ne-Laserlinien.
- d) Stellen Sie als letztes das Spektrum des Nd:YLF-Lasers dar. Bestimmen Sie  $\delta_r$  und berechnen Sie mit Hilfe der bereits bestimmten Impulsdauer aus der Autokorrelationsmessung das Impulsdauer-Bandbreite-Produkt. Vergleichen Sie Ihr Ergebnis mit dem theoretischen Minimalwert.

# SICHERHEITSBELEHRUNG

Der zu bearbeitende Versuch wird mit Laborgeräten ausgeführt, deren Betriebssicherheit mit anderen Maßstäben zu beurteilen ist als bei Haushaltsgeräten. Es wird Sachkenntnis beim Bedienen der Apparatur vorausgesetzt, um das persönliche Sicherheitsrisiko der Experimentatoren möglichst gering zu halten. Bei dem Versuch entsteht ein Gefahrenrisiko insbesondere durch

## LASERSTRAHLUNG.

Der hier verwendete Nd:YLF Laser emittiert im nahen Infrarot, ist also für das menschliche Auge unsichtbar. Sowohl der Laser als auch die als Pumpquelle verwendete Laserdiode emittieren mit Leistungen, bei denen auch Reflexe der sichtbaren und unsichtbaren Laserstrahlung Schädigungen der Netzhaut hervorrufen können. Deswegen bei Betrieb des Lasers oder der Laserdiode:

## immer die LASERSCHUTZBRILLE tragen!

### Beachten sie bitte folgende einfache Regeln:

- a) Erst Denken, dann Handeln!
- b) Vertrauen sie niemals auf die Funktionstüchtigkeit von Kabelisolierungen, Anzeigen, etc. Deshalb keine Kabel, BNC-Leitungen, usw. berühren. Im Falle, dass der Laser nicht funktioniert, Betreuer des Praktikum-Versuches zu Hilfe holen und nicht selbst versuchen den Fehler zu finden.
- c) Der Laser ist mit Hilfe eines transparenten Kunststoffkasten gekapselt. Dieser sollte soweit möglich geschlossen gehalten werden.
- d) Niemals während des Laserbetriebs in den Strahlengang des Lasers selber oder der Laserdiode greifen, optische Elemente dürfen nur in den Strahlengang hineingebracht oder auch entfernt werden wenn die Pumpquelle des Lasers geblockt oder abgeschaltet ist.

Lesen diese Sicherheitsbelehrung aufmerksam durch und fragen sie ihren Betreuer, wenn ihnen Einzelheiten unklar sind.

Von den vorstehenden Sicherheitsregeln habe ich Kenntnis genommen.

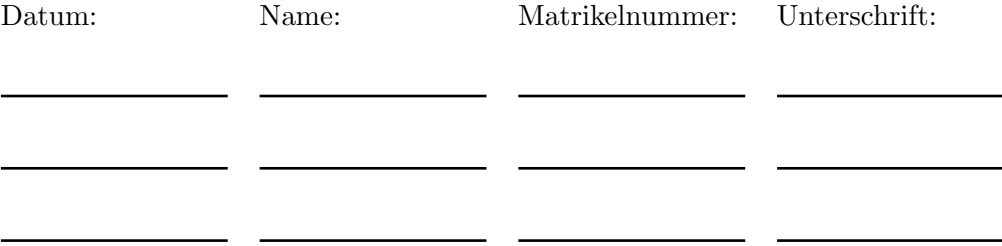